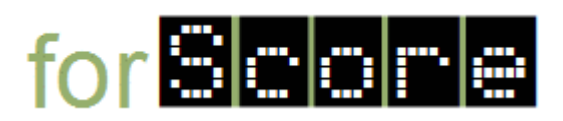

## **Tasks**

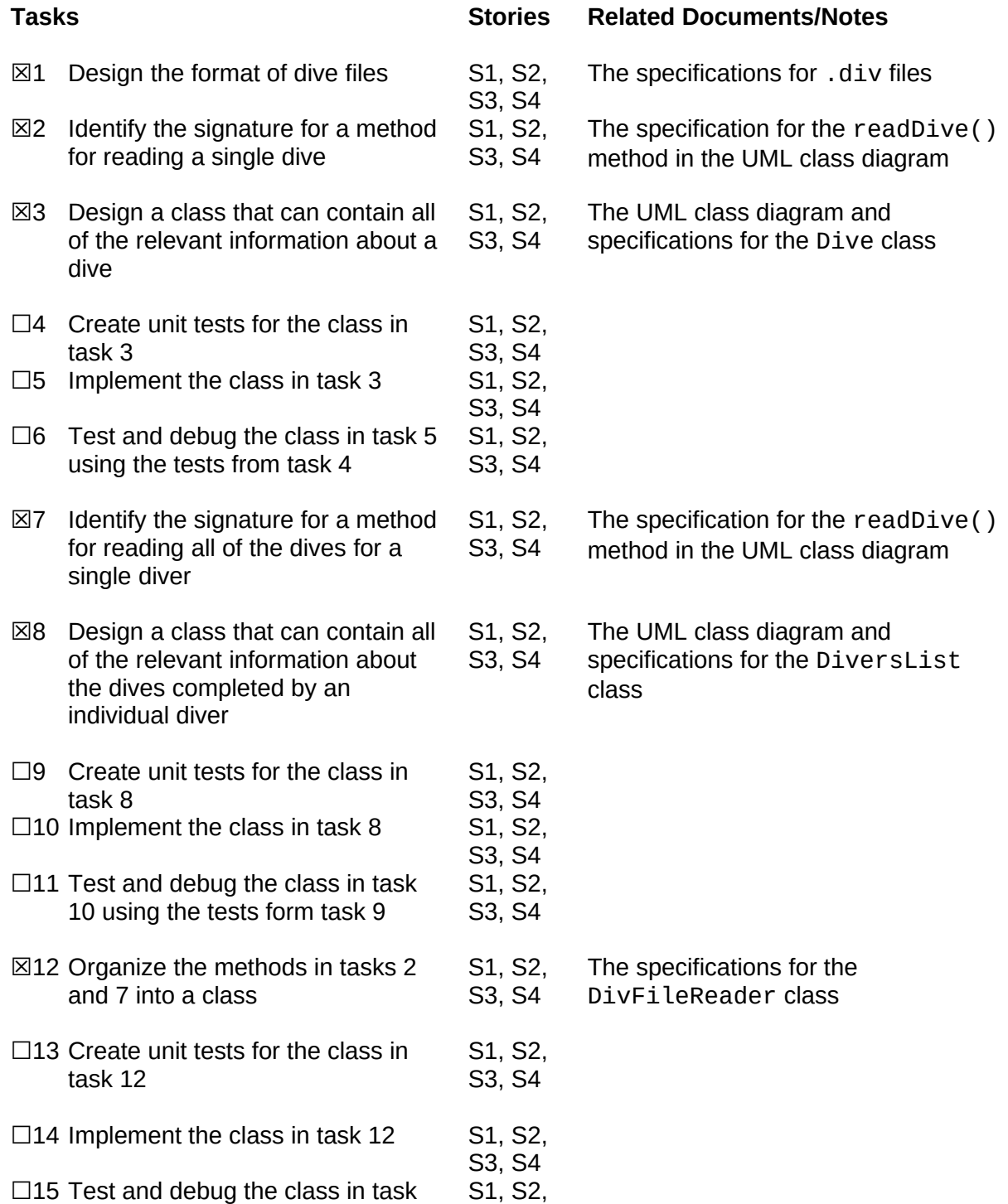

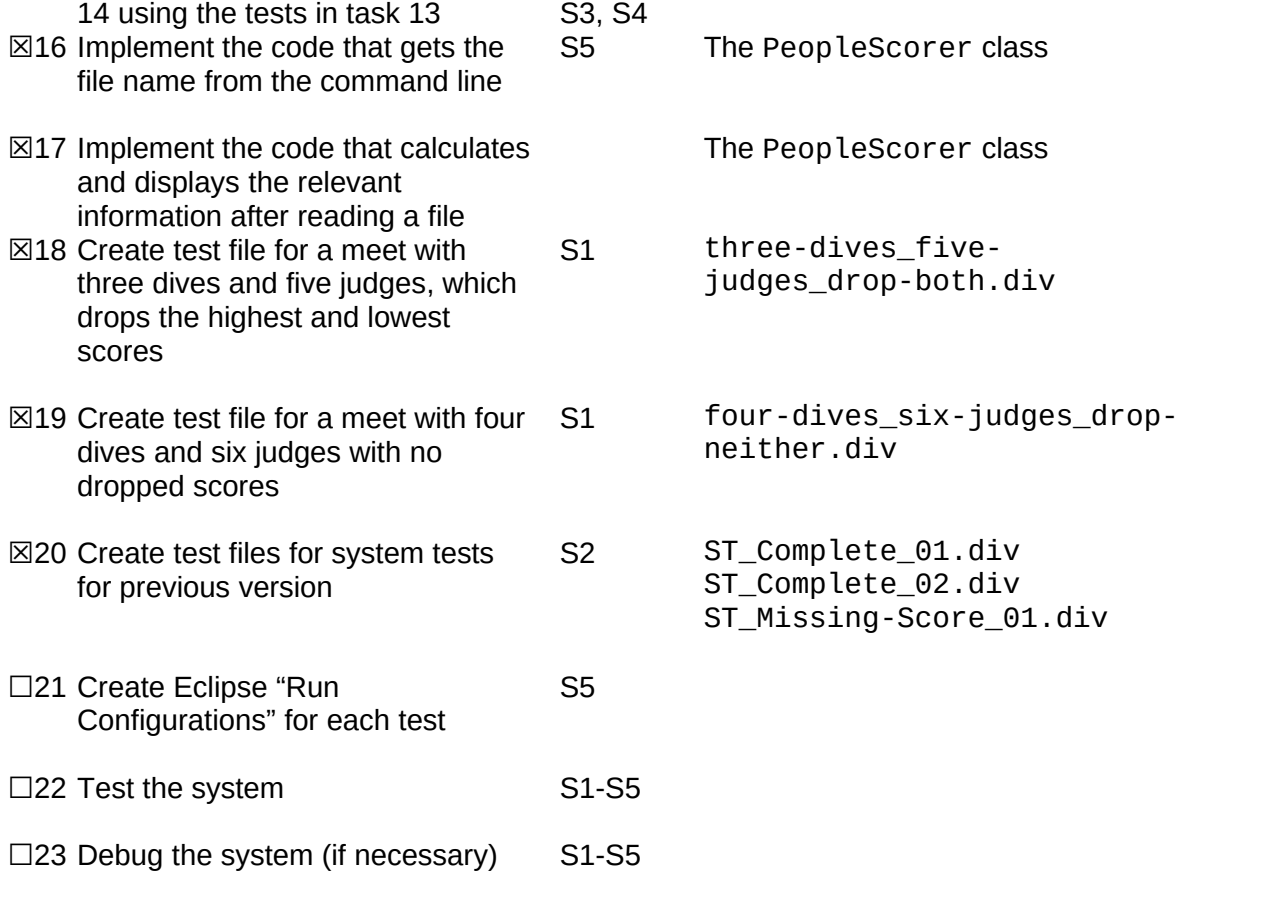